# **AnyIO** *Release 1.4.0*

**Alex Grönholm**

**Sep 15, 2020**

## **CONTENTS**

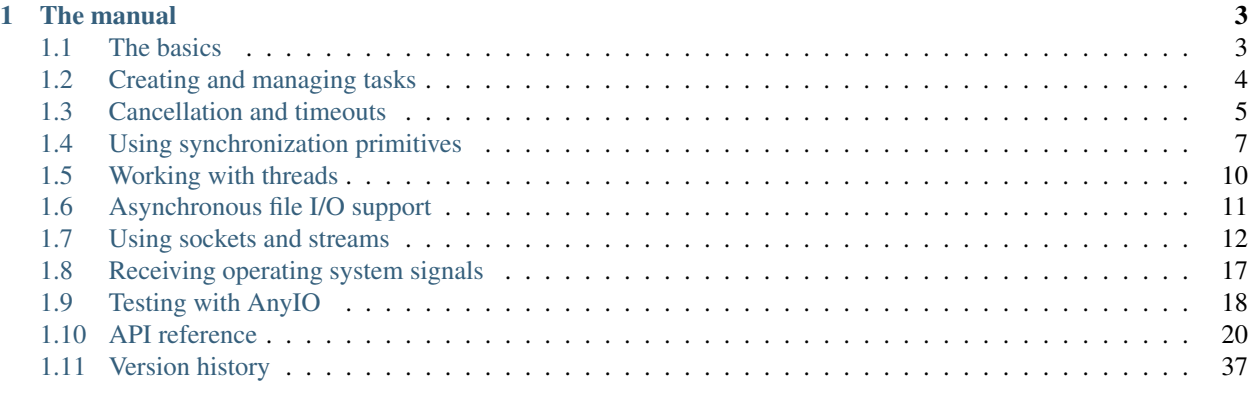

**[Index](#page-44-0)** 41

AnyIO is a asynchronous compatibility API that allows applications and libraries written against it to run unmodified on [asyncio,](https://docs.python.org/3/library/asyncio.html) [curio](https://github.com/dabeaz/curio) and [trio.](https://github.com/python-trio/trio)

It bridges the following functionality:

- Task groups
- Cancellation
- Threads
- Signal handling
- Asynchronous file I/O
- Synchronization primitives (locks, conditions, events, semaphores, queues)
- High level networking (TCP, UDP and UNIX sockets)

You can even use it together with native libraries from your selected backend in applications. Doing this in libraries is not advisable however since it limits the usefulness of your library.

AnyIO comes with its own [pytest](https://docs.pytest.org/en/latest/) plugin which also supports asynchronous fixtures. It even works with the popular [Hypothesis](https://hypothesis.works/) library.

### **CHAPTER**

## **ONE**

### **THE MANUAL**

## <span id="page-6-1"></span><span id="page-6-0"></span>**1.1 The basics**

AnyIO requires Python 3.5.3 or later to run. It is recommended that you set up a [virtualenv](https://docs.python-guide.org/dev/virtualenvs/) when developing or playing around with AnyIO.

### **1.1.1 Installation**

To install AnyIO, run:

pip install anyio

To install a supported version of [trio](https://github.com/python-trio/trio) or [curio,](https://github.com/dabeaz/curio) you can use install them as extras like this:

```
pip install anyio[curio]
```
### **1.1.2 Running async programs**

The simplest possible AnyIO program looks like this:

```
from anyio import run
async def main():
   print('Hello, world!')
run(main)
```
This will run the program above on the default backend (asyncio). To run it on another supported backend, say [trio,](https://github.com/python-trio/trio) you can use the backend argument, like so:

```
run(main, backend='trio')
```
But AnyIO code is not required to be run via  $\partial_i$  run(). You can just as well use the native run() function of the backend library:

```
import sniffio
import trio
from anyio import sleep
```
(continues on next page)

```
async def main():
   print('Hello')
   await sleep(1)
    print("I'm running on", sniffio.current_async_library())
trio.run(main)
```
### **1.1.3 Using native async libraries**

AnyIO lets you mix and match code written for AnyIO and code written for the asynchronous framework of your choice. There are a few rules to keep in mind however:

- You can only use "native" libraries for the backend you're running, so you cannot, for example, use a library written for trio together with a library written for asyncio.
- Tasks spawned by these "native" libraries on backends other than [trio](https://github.com/python-trio/trio) are not subject to the cancellation rules enforced by AnyIO
- Threads spawned outside of AnyIO cannot use run\_async\_from\_thread() to call asynchronous code

## <span id="page-7-0"></span>**1.2 Creating and managing tasks**

A *task* is a unit of execution that lets you do many things concurrently that need waiting on. This works so that while you can have any number of tasks, the asynchronous event loop can only run one of them at a time. When the task encounters an await statement that requires the task to sleep until something happens, the event loop is then free to work on another task. When the thing the first task was waiting is complete, the event loop will resume the execution of that task on the first opportunity it gets.

Task handling in AnyIO loosely follows the [trio](https://trio.readthedocs.io/en/latest/reference-core.html#tasks-let-you-do-multiple-things-at-once) model. Tasks can be created (*spawned*) using *task groups*. A task group is an asynchronous context manager that makes sure that all its child tasks are finished one way or another after the context block is exited. If a child task, or the code in the enclosed context block raises an exception, all child tasks are cancelled. Otherwise the context manager just waits until all child tasks have exited before proceeding.

Here's a demonstration:

```
from anyio import sleep, create_task_group, run
async def sometask(num):
    print('Task', num, 'running')
    await sleep(1)
    print('Task', num, 'finished')
async def main():
    async with create_task_group() as tg:
        for num in range(5):
            await tg.spawn(sometask, num)
    print('All tasks finished!')
run(main)
```
### **1.2.1 Handling multiple errors in a task group**

It is possible for more than one task to raise an exception in a task group. This can happen when a task reacts to cancellation by entering either an exception handler block or a finally: block and raises an exception there. This raises the question: which exception is propagated from the task group context manager? The answer is "both". In practice this means that a special exception, TaskGroupError is raised which contains both exception objects. Unfortunately this complicates any code that wishes to catch a specific exception because it could be wrapped in a TaskGroupError.

## <span id="page-8-0"></span>**1.3 Cancellation and timeouts**

The ability to cancel tasks is the foremost advantage of the asynchronous programming model. Threads, on the other hand, cannot be forcibly killed and shutting them down will require perfect cooperation from the code running in them.

Cancellation in AnyIO follows the model established by the [trio](https://trio.readthedocs.io/en/latest/reference-core.html#cancellation-and-timeouts) framework. This means that cancellation of tasks is done via so called *cancel scopes*. Cancel scopes are used as context managers and can be nested. Cancelling a cancel scope cancels all cancel scopes nested within it. If a task is waiting on something, it is cancelled immediately. If the task is just starting, it will run until it first tries to run an operation requiring waiting, such as  $s \leq 0$ .

A task group contains its own cancel scope. The entire task group can be cancelled by cancelling this scope.

### **1.3.1 Timeouts**

Networked operations can often take a long time, and you usually want to set up some kind of a timeout to ensure that your application doesn't stall forever. There are two principal ways to do this:  $move\_on\_after()$  and  $fail\_after()$ . Both are used as asynchronous context managers. The difference between these two is that the former simply exits the context block prematurely on a timeout, while the other raises a [TimeoutError](https://docs.python.org/3/library/exceptions.html#TimeoutError).

Both methods create a new cancel scope, and you can check the [deadline](#page-24-2) by accessing the deadline attribute. Note, however, that an outer cancel scope may have an earlier deadline than your current cancel scope. To check the actual deadline, you can use the [current\\_effective\\_deadline\(\)](#page-24-3) function.

Here's how you typically use timeouts:

```
from anyio import create_task_group, move_on_after, sleep, run
async def main():
    async with create_task_group() as tg:
        async with move_on_after(1) as scope:
            print('Starting sleep')
            await sleep(2)
            print('This should never be printed')
        # The cancel_called property will be True if timeout was reached
        print('Exited cancel scope, cancelled =', scope.cancel_called)
run(main)
```
### **1.3.2 Shielding**

There are cases where you want to shield your task from cancellation, at least temporarily. The most important such use case is performing shutdown procedures on asynchronous resources.

To accomplish this, open a new cancel scope with the shield=True argument:

```
from anyio import create_task_group, open_cancel_scope, sleep, run
async def external_task():
   print('Started sleeping in the external task')
   await sleep(1)
   print('This line should never be seen')
async def main():
   async with create_task_group() as tg:
        async with open_cancel_scope(shield=True) as scope:
            await tg.spawn(external_task)
            await tg.cancel_scope.cancel()
            print('Started sleeping in the host task')
            await sleep(1)
            print('Finished sleeping in the host task')
run(main)
```
The shielded block will be exempt from cancellation except when the shielded block itself is being cancelled. Shielding a cancel scope is often best combined with  $move\_on\_after()$  or  $fail\_after(),$  both of which also accept shield=True.

### **1.3.3 Finalization**

Sometimes you may want to perform cleanup operations in response to the failure of the operation:

```
async def do_something():
   try:
        await run_async_stuff()
    except BaseException:
        # (perform cleanup)
        raise
```
In some specific cases, you might only want to catch the cancellation exception. This is tricky because each async framework has its own exception class for that and AnyIO cannot control which exception is raised in the task when it's cancelled. To work around that, AnyIO provides a way to retrieve the exception class specific to the currently running async framework, using [get\\_cancelled\\_exc\\_class\(\)](#page-23-3):

```
from anyio import get_cancelled_exc_class
async def do_something():
   try:
        await run_async_stuff()
    except get cancelled exc class():
        # (perform cleanup)
        raise
```
Warning: Always reraise the cancellation exception if you catch it. Failing to do so may cause undefined behavior in your application.

## <span id="page-10-0"></span>**1.4 Using synchronization primitives**

Synchronization primitives are objects that are used by tasks to communicate and coordinate with each other. They are useful for things like distributing workload, notifying other tasks and guarding access to shared resources.

### **1.4.1 Semaphores**

Semaphores are used for limiting access to a shared resource. A semaphore starts with a maximum value, which is decremented each time the semaphore is acquired by a task and incremented when it is released. If the value drops to zero, any attempt to acquire the semaphore will block until another task frees it.

Example:

```
from anyio import create_task_group, create_semaphore, sleep, run
async def use_resource(tasknum, semaphore):
    async with semaphore:
        print('Task number', tasknum, 'is now working with the shared resource')
        await sleep(1)
async def main():
    semaphore = create_semaphore(2)
    async with create_task_group() as tg:
        for num in range(10):
           await tg.spawn(use_resource, num, semaphore)
run(main)
```
### **1.4.2 Locks**

Locks are used to guard shared resources to ensure sole access to a single task at once. They function much like semaphores with a maximum value of 1.

Example:

```
from anyio import create_task_group, create_lock, sleep, run
async def use_resource(tasknum, lock):
    async with lock:
       print('Task number', tasknum, 'is now working with the shared resource')
        await sleep(1)
async def main():
    lock = create\_lock()
```
(continues on next page)

(continued from previous page)

```
async with create_task_group() as tg:
        for num in range(4):
            await tg.spawn(use_resource, num, lock)
run(main)
```
### **1.4.3 Events**

Events are used to notify tasks that something they've been waiting to happen has happened. An event object can have multiple listeners and they are all notified when the event is triggered. Events can also be reused by clearing the triggered state.

Example:

```
from anyio import create_task_group, create_event, run
async def notify(event):
    await event.set()
async def main():
    event = create_event()
    async with create_task_group() as tg:
        await tg.spawn(notify, event)
        await event.wait()
        print('Received notification!')
run(main)
```
### **1.4.4 Conditions**

A condition is basically a combination of an event and a lock. It first acquires a lock and then waits for a notification from the event. Once the condition receives a notification, it releases the lock. The notifying task can also choose to wake up more than one listener at once, or even all of them.

Example:

```
from anyio import create_task_group, create_condition, sleep, run
async def listen(tasknum, condition):
    async with condition:
        await condition.wait()
        print('Woke up task number', tasknum)
async def main():
    condition = create_condition()
    async with create_task_group() as tg:
        for tasknum in range(6):
            await tg.spawn(listen, tasknum, condition)
        await sleep(1)
```
(continues on next page)

(continued from previous page)

```
async with condition:
            await condition.notify(1)
        await sleep(1)
        async with condition:
            await condition.notify(2)
        await sleep(1)
        async with condition:
            await condition.notify_all()
run(main)
```
### **1.4.5 Queues**

Queues are used to send objects between tasks. Queues have two central concepts:

- Producers add things to the queue
- Consumers take things from the queue

When an item is inserted into the queue, it will be given to the next consumer that tries to get an item from the queue. Each item is only ever given to a single consumer.

Queues have a maximum capacity which is determined on creation and cannot be changed later. When the queue is full, any attempt to put an item to it will block until a consumer retrieves an item from the queue. If you wish to avoid blocking on either operation, you can use the  $full()$  and  $empty()$  methods to find out about either condition.

Example:

```
from anyio import create_task_group, create_queue, sleep, run
async def produce(queue):
    for number in range(10):
        await queue.put(number)
        await sleep(1)
async def main():
   queue = create_queue(100)
    async with create_task_group() as tg:
        await tg.spawn(produce, queue)
        while True:
           number = await queue.get()
           print(number)
            if number == 9:break
run(main)
```
### **1.4.6 Capacity limiters**

Capacity limiters are like semaphores except that a single borrower (the current task by default) can only hold a single token at a time. It is also possible to borrow a token on behalf of any arbitrary object, so long as that object is hashable.

Example:

```
from anyio import create_task_group, create_capacity_limiter, sleep, run
async def use_resource(tasknum, limiter):
   async with limiter:
       print('Task number', tasknum, 'is now working with the shared resource')
        await sleep(1)
async def main():
    limiter = create_capacity_limiter(2)
    async with create_task_group() as tg:
        for num in range(10):
            await tg.spawn(use_resource, num, limiter)
run(main)
```
To adjust the number of total tokens, you can use the  $set\_total\_ tokens$  () method.

## <span id="page-13-0"></span>**1.5 Working with threads**

Practical asynchronous applications occasionally need to run network, file or computationally expensive operations. Such operations would normally block the asynchronous event loop, leading to performance issues. To solution is to run such code in *worker threads*. Using worker threads lets the event loop continue running other tasks while the worker thread runs the blocking call.

Caution: Do not spawn too many threads, as the context switching overhead may cause your system to slow down to a crawl. A few dozen threads should be fine, but hundreds are probably bad. Consider using AnyIO's semaphores to limit the maximum number of threads.

### **1.5.1 Running a function in a worker thread**

To run a (synchronous) callable in a worker thread:

```
import time
from anyio import run_in_thread, run
async def main():
    await run_in_thread(time.sleep, 5)
run(main)
```
By default, tasks are shielded from cancellation while they are waiting for a worker thread to finish. You can pass the cancellable=True parameter to allow such tasks to be cancelled. Note, however, that the thread will still continue running – only its outcome will be ignored.

### **1.5.2 Calling asynchronous code from a worker thread**

If you need to call a coroutine function from a worker thread, you can do this:

```
from anyio import run_async_from_thread, sleep, run_in_thread, run
def blocking_function():
    run_async_from_thread(sleep, 5)
async def main():
    await run_in_thread(blocking_function)
run(main)
```
**Note:** The worker thread must have been spawned using run in thread() for this to work.

## <span id="page-14-0"></span>**1.6 Asynchronous file I/O support**

AnyIO provides asynchronous wrappers for blocking file operations. These wrappers run blocking operations in worker threads.

Example:

```
from anyio import aopen, run
async def main():
    async with await aopen('/some/path/somewhere') as f:
        contents = await f.read()
        print(contents)
run(main)
```
The wrappers also support asynchronous iteration of the file line by line, just as the standard file objects support synchronous iteration:

```
from anyio import aopen, run
async def main():
    async with await aopen('/some/path/somewhere') as f:
        async for line in f:
            print(line, end='')
run(main)
```
## <span id="page-15-0"></span>**1.7 Using sockets and streams**

Networking capabilities are arguably the most important part of any asynchronous library. AnyIO contains its own high level implementation of networking on top of low level primitives offered by each of its supported backends.

Currently AnyIO offers the following networking functionality:

- TCP sockets (client + server, with TLS encryption support)
- UNIX domain sockets (client + server)
- UDP sockets

More exotic forms of networking such as raw sockets and SCTP are currently not supported.

Warning: With the combination of Windows, Python 3.8 and asyncio, AnyIO currently requires the use of [asyncio.SelectorEventLoop](https://docs.python.org/3/library/asyncio-eventloop.html#asyncio.SelectorEventLoop). The appropriate event loop policy is automatically set when calling anyio. run(), but applications using AnyIO network functionality directly without explicitly switching to the selector event loop policy will fail. This limitation is expected to be lifted in the 2.0 release.

### **1.7.1 Working with TCP sockets**

TCP (Transmission Control Protocol) is the most commonly used protocol on the Internet. It allows one to connect to a port on a remote host and send and receive data in a reliable manner.

To connect to a listening TCP socket somewhere, you can use  $connect\_tcp()$ :

```
from anyio import connect_tcp, run
async def main():
    async with await connect_tcp('hostname', 1234) as client:
        await client.send_all(b'Client\n')
        response = await client.receive_until(b'\n', 1024)
        print(response)
run(main)
```
To receive incoming TCP connections, you first create a TCP server with  $\Delta n y i \circ \Delta x$ .create\_tcp\_server() and then asynchronously iterate over [accept\\_connections\(\)](#page-34-0) and then hand off the yielded client streams to their dedicated tasks:

```
from anyio import create_task_group, create_tcp_server, run
async def serve(client):
   async with client:
       name = await client.receive_until(b'\n', 1024)
        await client.send_all(b'Hello, %s\n' % name)
async def main():
    async with create_task_group() as tg, await create_tcp_server(1234) as server:
        async for client in server.accept_connections():
            await tg.spawn(serve, client)
```
(continues on next page)

(continued from previous page)

run(main)

The async for loop will automatically exit when the server is closed.

### **1.7.2 Working with UNIX sockets**

UNIX domain sockets are a form of interprocess communication on UNIX-like operating systems. They cannot be used to connect to remote hosts and do not work on Windows.

The API for UNIX domain sockets is much like the one for TCP sockets, except that instead of host/port combinations, you use file system paths.

This is what the client from the TCP example looks like when converted to use UNIX sockets:

```
from anyio import connect_unix, run
async def main():
    async with await connect_unix('/tmp/mysock') as client:
        await client.send_all(b'Client\n')
        response = await client.receive_until(b'\n', 1024)
       print(response)
run(main)
```
And the server:

```
from anyio import create_task_group, create_unix_server, run
async def serve(client):
   async with client:
       name = await client.receive_until(b'\n', 1024)
        await client.send_all(b'Hello, %s\n' % name)
async def main():
   async with create_task_group() as tg, await create_unix_server('/tmp/mysock') as
˓→server:
        async for client in server.accept_connections():
            await tg.spawn(serve, client)
```
run(main)

### **1.7.3 Working with UDP sockets**

UDP (User Datagram Protocol) is a way of sending packets over the network without features like connections, retries or error correction.

For example, if you wanted to create a UDP "hello" service that just reads a packet and then sends a packet to the sender with the contents prepended with "Hello, ", you would do this:

```
from anyio import create_udp_socket, run
async def main():
    async with await create_udp_socket(port=1234) as socket:
        async for packet, (host, port) in socket.receive_packets(1024):
            await socket.send(b'Hello, ' + packet, host, port)
run(main)
```
If your use case involves sending lots of packets to a single destination, you can still "connect" your UDP socket to a specific host and port to avoid having to pass the address and port every time you send data to the peer:

```
from anyio import create_udp_socket, run
async def main():
    async with await create_udp_socket(target_host='hostname', target_port=1234) as
˓→socket:
        await socket.send(b'Hi there!\n')
run(main)
```
## **1.7.4 Working with TLS**

TLS (Transport Layer Security), the successor to SSL (Secure Sockets Layer), is the supported way of providing authenticity and confidentiality for TCP streams in AnyIO.

TLS is typically established right after the connection has been made. The handshake involves the following steps:

- Sending the certificate to the peer (usually just by the server)
- Checking the peer certificate(s) against trusted CA certificates
- Checking that the peer host name matches the certificate

### **Obtaining a server certificate**

There are three principal ways you can get an X.509 certificate for your server:

- 1. Create a self signed certificate
- 2. Use [certbot](https://certbot.eff.org/) or a similar software to automatically obtain certificates from [Let's Encrypt](https://letsencrypt.org/)
- 3. Buy one from a certificate vendor

The first option is probably the easiest, but this requires that the any client connecting to your server adds the self signed certificate to their list of trusted certificates. This is of course impractical outside of local development and is strongly discouraged in production use.

The second option is nowadays the recommended method, as long as you have an environment where running [certbot](https://certbot.eff.org/) or similar software can automatically replace the certificate with a newer one when necessary, and that you don't need any extra features like class 2 validation.

The third option may be your only valid choice when you have special requirements for the certificate that only a certificate vendor can fulfill, or that automatically renewing the certificates is not possible or practical in your environment.

#### **Using self signed certificates**

To create a self signed certificate for localhost, you can use the [openssl](https://www.openssl.org/) command line tool:

```
openssl req -x509 -newkey rsa:2048 -subj '/CN=localhost' -keyout key.pem -out cert.
˓→pem -nodes -days 365
```
This creates a (2048 bit) private RSA key (key.pem) and a certificate (cert.pem) matching the host name "localhost". The certificate will be valid for one year with these settings.

To set up a server using this key-certificate pair:

```
import ssl
from anyio import create_task_group, create_tcp_server, run
async def serve(client):
    async with client:
       name = await client.receive_until(b'\n', 1024)
        await client.send_all(b'Hello, %s\n' % name)
async def main():
    # Create a context for the purpose of authenticating clients
   context = ssl.create_default_context(ssl.Purpose.CLIENT_AUTH)
    # Load the server certificate and private key
   context.load_cert_chain(certfile='cert.pem', keyfile='key.pem')
   async with create_task_group() as tg:
        async with await create_tcp_server(1234, ssl_context=context) as server:
            async for client in server.accept_connections():
                await tg.spawn(serve, client)
run(main)
```
Connecting to this server can then be done as follows:

**import ssl from anyio import** connect\_tcp, run **async def** main(): # These two steps are only required for certificates that are not trusted by the # installed CA certificates on your machine, so you can skip this part if you use # Let's Encrypt or a commercial certificate vendor context = ssl.create\_default\_context(ssl.Purpose.SERVER\_AUTH)

(continues on next page)

(continued from previous page)

```
context.load_verify_locations(cafile='cert.pem')
   async with await connect_tcp('localhost', 1234, ssl_context=context, autostart_
˓→tls=True) as client:
       await client.send_all(b'Client\n')
       response = await client.receive_until(b'\n', 1024)
       print(response)
run(main)
```
#### **Manually establishing TLS**

Some protocols, like [FTP](https://en.wikipedia.org/wiki/File_Transfer_Protocol) or [IMAP,](https://en.wikipedia.org/wiki/Internet_Message_Access_Protocol) support a technique called "opportunistic TLS". This means that if the server advertises the capability of establishing a secure connection, the client can initiate a TLS handshake after notifying the server using a protocol specific manner.

To do this, you want to prevent the automatic TLS handshake on the server by passing the autostart\_tls=False option:

```
import ssl
from anyio import create_task_group, create_tcp_server, finalize, run
async def serve(client):
    async with client, finalize(client.receive_delimited_chunks(b'\n', 100)) as lines:
        async for line in lines:
            print('Received "{}"'.format(line.decode('utf-8')))
            if line == b'STARTTLS':
                await client.start_tls()
            elif line == b'QUIT':
                return
async def main():
    # Create a context for the purpose of authenticating clients
   context = ssl.create_default_context(ssl.Purpose.CLIENT_AUTH)
    # Load the server certificate and private key
   context.load_cert_chain(certfile='cert.pem', keyfile='key.pem')
    async with create_task_group() as tg:
       async with await create_tcp_server(1234, ssl_context=context, autostart_
˓→tls=False) as server:
            async for client in server.accept_connections():
                await tg.spawn(serve, client)
run(main)
```
On the client, you will need to omit the autostart\_tls option:

**import ssl from anyio import** connect\_tcp, run

(continues on next page)

(continued from previous page)

```
async def main():
   # Skip these unless connecting to a server with a self signed certificate
   context = ssl.create_default_context(ssl.Purpose.SERVER_AUTH)
    context.load_verify_locations(cafile='cert.pem')
   async with await connect_tcp('localhost', 1234, ssl_context=context) as client:
        await client.send_all(b'DUMMY\n')
        await client.send_all(b'STARTTLS\n')
        await client.start_tls()
        # From this point on, all communication is encrypted
        await client.send_all(b'ENCRYPTED\n')
        await client.send_all(b'QUIT\n')
run(main)
```
#### **Dealing with ragged EOFs**

According to the [TLS standard,](https://tools.ietf.org/html/draft-ietf-tls-tls13-28) encrypted connections should end with a shutdown handshake. This practice prevents so-called [truncation attacks.](https://en.wikipedia.org/wiki/Transport_Layer_Security#Attacks_against_TLS/SSL) However, broadly available implementations for protocols such as HTTP, widely ignore this requirement because the protocol level closing signal would make the shutdown handshake redundant.

AnyIO follows the standard by default (unlike the Python standard library's [ssl](https://docs.python.org/3/library/ssl.html#module-ssl) module). The practical implication of this is that if you're implementing a protocol that is expected to skip the TLS shutdown handshake, you need to pass the tls\_standard\_compatible=False option to connect\_tcp() or create\_tcp\_server() (depending on whether you're implementing a client or a server, obviously).

## <span id="page-20-0"></span>**1.8 Receiving operating system signals**

You may occasionally find it useful to receive signals sent to your application in a meaningful way. For example, when you receive a signal.SIGTERM signal, your application is expected to shut down gracefully. Likewise, SIGHUP is often used as a means to ask the application to reload its configuration.

AnyIO provides a simple mechanism for you to receive the signals you're interested in:

```
import signal
from anyio import receive_signals, run
async def main():
    async with receive_signals(signal.SIGTERM, signal.SIGHUP) as signals:
        async for signum in signals:
            if signum == signal.SIGTERM:
                return
            elif signum == signal.SIGHUP:
                print('Reloading configuration')
run(main)
```
Note: Windows does not natively support signals so do not rely on this in a cross platform application.

## <span id="page-21-0"></span>**1.9 Testing with AnyIO**

AnyIO provides built-in support for testing your library or application in the form of a [pytest](https://docs.pytest.org/en/latest/) plugin.

### **1.9.1 Creating asynchronous tests**

To mark a coroutine function to be run via  $\text{anyio}$ . run(), simply add the @pytest.mark.anyio decorator:

```
import pytest
@pytest.mark.anyio
async def test_something():
   pass
```
### **1.9.2 Asynchronous fixtures**

The plugin also supports coroutine functions as fixtures, for the purpose of setting up and tearing down asynchronous services used for tests:

```
import pytest
@pytest.fixture
async def server():
    server = await setup_server()
   yield server
    await server.shutdown()
@pytest.mark.anyio
async def test_server(server):
    result = await server.do_something()
    assert result == 'foo'
```
Any coroutine fixture that is activated by a test marked with @pytest.mark.anyio will be run with the same backend as the test itself. Both plain coroutine functions and asynchronous generator functions are supported in the same manner as pytest itself does with regular functions and generator functions.

Note: If you need Python 3.5 compatibility, please use the [async\\_generator](https://github.com/python-trio/async_generator) library to replace the async generator syntax that was introduced in Python 3.6.

### **1.9.3 Specifying the backend to run on**

By default, all tests are run against the default backend (asyncio). The pytest plugin provides a command line switch  $(-\text{anyio-backends})$  for selecting which backend(s) to run your tests against. By specifying a special value,  $a11$ , it will run against all available backends.

For example, to run your test suite against the curio and trio backends:

```
pytest --anyio-backends=curio,trio
```
Behind the scenes, any function that uses the @pytest.mark.anyio marker gets parametrized by the plugin to use the anyio\_backend fixture. One alternative is to do this parametrization on your own:

```
@pytest.mark.parametrize('anyio_backend', ['asyncio'])
async def test_on_asyncio_only(anyio_backend):
    ...
```
Or you can write a simple fixture by the same name that provides the back-end name:

```
@pytest.fixture(params=['asyncio'])
def anyio_backend(request):
    return request.param
```
If you want to specify different options for the selected backend, you can do so by passing a tuple of (backend name, options dict). The latter is passed as keyword arguments to  $\Delta n y$  is  $\Delta n$  ():

```
@pytest.fixture(params=[
   pytest.param(('asyncio', {'use_uvloop': True}), id='asyncio+uvloop'),
   pytest.param(('asyncio', {'use_uvloop': False}), id='asyncio'),
   pytest.param('curio'),
   pytest.param(('trio', {'restrict_keyboard_interrupt_to_checkpoints': True}), id=
˓→'trio')
])
def anyio_backend(request):
    return request.param
```
Because the anyio\_backend fixture can return either a string or a tuple, there are two additional fixtures (which themselves depend on the anyio\_backend fixture) provided for your convenience:

- anyio\_backend\_name: the name of the backend (e.g. asyncio)
- anyio\_backend\_options: the dictionary of option keywords used to run the backend

### **1.9.4 Using AnyIO from regular tests**

In rare cases, you may need to have tests that run against whatever backends you have chosen to work with. For this, you can add the anyio\_backend parameter to your test. It will be filled in with the name of each of the selected backends in turn:

```
def test_something(anyio_backend):
   assert anyio_backend in ('asyncio', 'curio', 'trio')
```
## <span id="page-23-4"></span><span id="page-23-0"></span>**1.10 API reference**

### **1.10.1 Event loop**

<span id="page-23-1"></span>anyio.**run**(*func*, *\*args*, *backend='asyncio'*, *backend\_options=None*) Run the given coroutine function in an asynchronous event loop.

The current thread must not be already running an event loop.

#### Parameters

- **func** ([Callable](https://docs.python.org/3/library/typing.html#typing.Callable)[. . . , [Coroutine](https://docs.python.org/3/library/typing.html#typing.Coroutine)[[Any](https://docs.python.org/3/library/typing.html#typing.Any), [Any](https://docs.python.org/3/library/typing.html#typing.Any), +T\_Retval]]) a coroutine function
- **args** positional arguments to func
- **backend**  $(str)$  $(str)$  $(str)$  name of the asynchronous event loop implementation one of asyncio, curio and trio
- **backend\_options** ([Optional](https://docs.python.org/3/library/typing.html#typing.Optional)[[Dict](https://docs.python.org/3/library/typing.html#typing.Dict)[[str](https://docs.python.org/3/library/stdtypes.html#str), [Any](https://docs.python.org/3/library/typing.html#typing.Any)]]) keyword arguments to call the backend run() implementation with

#### Return type +T\_Retval

Returns the return value of the coroutine function

#### Raises

- **[RuntimeError](https://docs.python.org/3/library/exceptions.html#RuntimeError)** if an asynchronous event loop is already running in this thread
- **[LookupError](https://docs.python.org/3/library/exceptions.html#LookupError)** if the named backend is not found

### **1.10.2 Miscellaneous**

anyio.**finalize**(*resource*)

Return a context manager that automatically closes an asynchronous resource on exit.

**Parameters resource** (~T\_Agen) – an asynchronous generator or other resource with an aclose() method

Return type [AsyncContextManager](https://docs.python.org/3/library/typing.html#typing.AsyncContextManager)[~T\_Agen]

Returns an asynchronous context manager that yields the given object

#### <span id="page-23-2"></span>anyio.**sleep**(*delay*)

Pause the current task for the specified duration.

Parameters delay ([float](https://docs.python.org/3/library/functions.html#float)) – the duration, in seconds

Return type [Coroutine](https://docs.python.org/3/library/typing.html#typing.Coroutine)[[Any](https://docs.python.org/3/library/typing.html#typing.Any), Any, None]

#### <span id="page-23-3"></span>anyio.**get\_cancelled\_exc\_class**()

Return the current async library's cancellation exception class.

Return type [Type](https://docs.python.org/3/library/typing.html#typing.Type)[[BaseException](https://docs.python.org/3/library/exceptions.html#BaseException)]

### <span id="page-24-6"></span>**1.10.3 Timeouts and cancellation**

```
anyio.open_cancel_scope(*, shield=False)
```
Open a cancel scope.

```
Parameters shieldbool) – True to shield the cancel scope from external cancellation
```
Return type [CancelScope](#page-24-4)

Returns a cancel scope

#### <span id="page-24-0"></span>anyio.**move\_on\_after**(*delay*, *\**, *shield=False*)

Create an async context manager which is exited if it does not complete within the given time.

#### Parameters

- **delay** ([Optional](https://docs.python.org/3/library/typing.html#typing.Optional)[[float](https://docs.python.org/3/library/functions.html#float)]) maximum allowed time (in seconds) before exiting the context block, or None to disable the timeout
- **shield** ([bool](https://docs.python.org/3/library/functions.html#bool)) True to shield the cancel scope from external cancellation

Return type [AsyncContextManager](https://docs.python.org/3/library/typing.html#typing.AsyncContextManager)[[CancelScope](#page-24-4)]

Returns an asynchronous context manager that yields a cancel scope

#### <span id="page-24-1"></span>anyio.**fail\_after**(*delay*, *\**, *shield=False*)

Create an async context manager which raises an exception if does not finish in time.

#### Parameters

- **delay** ([Optional](https://docs.python.org/3/library/typing.html#typing.Optional)[[float](https://docs.python.org/3/library/functions.html#float)]) maximum allowed time (in seconds) before raising the exception, or None to disable the timeout
- **shield** ([bool](https://docs.python.org/3/library/functions.html#bool)) True to shield the cancel scope from external cancellation

Return type [AsyncContextManager](https://docs.python.org/3/library/typing.html#typing.AsyncContextManager)[[CancelScope](#page-24-4)]

Returns an asynchronous context manager that yields a cancel scope

Raises **[TimeoutError](https://docs.python.org/3/library/exceptions.html#TimeoutError)** – if the block does not complete within the allotted time

#### <span id="page-24-3"></span>anyio.**current\_effective\_deadline**()

Return the nearest deadline among all the cancel scopes effective for the current task.

**Returns** a clock value from the event loop's internal clock (float ('inf') if there is no deadline in effect)

Return type [float](https://docs.python.org/3/library/functions.html#float)

#### anyio.**current\_time**()

Return the current value of the event loop's internal clock.

:return the clock value (seconds) :rtype: float

#### <span id="page-24-5"></span><span id="page-24-4"></span>**class** anyio.abc.**CancelScope**

**abstract async cancel**()

Cancel this scope immediately.

Return type None

## <span id="page-24-2"></span>**abstract property cancel\_called**

True if cancel () has been called.

Return type [bool](https://docs.python.org/3/library/functions.html#bool)

#### <span id="page-25-2"></span>**abstract property deadline**

The time (clock value) when this scope is cancelled automatically.

Will be float ('inf') if no timeout has been set.

Return type [float](https://docs.python.org/3/library/functions.html#float)

#### **abstract property shield**

True if this scope is shielded from external cancellation.

While a scope is shielded, it will not receive cancellations from outside.

Return type [bool](https://docs.python.org/3/library/functions.html#bool)

### **1.10.4 Task groups**

```
anyio.create_task_group()
```
Create a task group.

Return type [TaskGroup](#page-25-1)

Returns a task group

<span id="page-25-1"></span>**class** anyio.abc.**TaskGroup**

Groups several asynchronous tasks together.

Variables **cancel\_scope** ([CancelScope](#page-24-4)) – the cancel scope inherited by all child tasks

**abstract async spawn**(*func*, *\*args*, *name=None*) Launch a new task in this task group.

Parameters

- **func** ([Callable](https://docs.python.org/3/library/typing.html#typing.Callable)[. . . , [Coroutine](https://docs.python.org/3/library/typing.html#typing.Coroutine)]) a coroutine function
- **args** positional arguments to call the function with
- **name** name of the task, for the purposes of introspection and debugging

Return type None

### **1.10.5 Threads**

<span id="page-25-0"></span>anyio.**run\_in\_thread**(*func*, *\*args*, *cancellable=False*, *limiter=None*)

Start a thread that calls the given function with the given arguments.

If the cancellable option is enabled and the task waiting for its completion is cancelled, the thread will still run its course but its return value (or any raised exception) will be ignored.

#### Parameters

- **func** ([Callable](https://docs.python.org/3/library/typing.html#typing.Callable)[. . . , +T\_Retval]) a callable
- **args** positional arguments for the callable
- **cancellable** ([bool](https://docs.python.org/3/library/functions.html#bool)) True to allow cancellation of the operation
- **limiter** ([Optional](https://docs.python.org/3/library/typing.html#typing.Optional) [*[CapacityLimiter](#page-37-2)*]) capacity limiter to use to limit the total amount of threads running (if omitted, the default limiter is used)

#### Return type [Awaitable](https://docs.python.org/3/library/typing.html#typing.Awaitable)[+T\_Retval]

Returns an awaitable that yields the return value of the function.

<span id="page-26-1"></span>anyio.**run\_async\_from\_thread**(*func*, *\*args*)

Call a coroutine function from a worker thread.

**Parameters** 

- **func** ([Callable](https://docs.python.org/3/library/typing.html#typing.Callable)[..., [Coroutine](https://docs.python.org/3/library/typing.html#typing.Coroutine)[[Any](https://docs.python.org/3/library/typing.html#typing.Any), Any, +T\_Retval]]) a coroutine function
- **args** positional arguments for the callable

Return type +T\_Retval

Returns the return value of the coroutine function

anyio.**current\_default\_thread\_limiter**()

Return the capacity limiter that is used by default to limit the number of concurrent threads.

Return type [CapacityLimiter](#page-37-2)

Returns a capacity limiter object

### **1.10.6 Async file I/O**

anyio.**aopen**(*file*, *mode='r'*, *buffering=- 1*, *encoding=None*, *errors=None*, *newline=None*, *closefd=True*, *opener=None*)

Open a file asynchronously.

The arguments are exactly the same as for the builtin [open\(\)](https://docs.python.org/3/library/functions.html#open).

Returns an asynchronous file object

Return type *[AsyncFile](#page-26-0)*

#### <span id="page-26-0"></span>**class** anyio.abc.**AsyncFile**

An asynchronous file object.

This class wraps a standard file object and provides async friendly versions of the following blocking methods (where available on the original file object):

- read
- read1
- readline
- readlines
- readinto
- readinto1
- write
- writelines
- truncate
- seek
- tell
- flush
- close

<span id="page-27-1"></span>All other methods are directly passed through.

This class supports the asynchronous context manager protocol which closes the underlying file at the end of the context block.

This class also supports asynchronous iteration:

```
async with await aopen(...) as f:
    async for line in f:
       print(line)
```
### **1.10.7 Sockets and networking**

<span id="page-27-0"></span>**async** anyio.**connect\_tcp**(*address*, *port*, *\**, *ssl\_context=None*, *autostart\_tls=False*, *bind\_host=None*, *bind\_port=None*, *tls\_standard\_compatible=True*, *happy\_eyeballs\_delay=0.25*)

Connect to a host using the TCP protocol.

This function implements the stateless version of the Happy Eyeballs algorithm (RFC 6555). If address is a host name that resolves to multiple IP addresses, each one is tried until one connection attempt succeeds. If the first attempt does not connected within 250 milliseconds, a second attempt is started using the next address in the list, and so on. For IPv6 enabled systems, IPv6 addresses are tried first.

#### **Parameters**

- **address** ([Union](https://docs.python.org/3/library/typing.html#typing.Union)[[str](https://docs.python.org/3/library/stdtypes.html#str), [IPv4Address](https://docs.python.org/3/library/ipaddress.html#ipaddress.IPv4Address), [IPv6Address](https://docs.python.org/3/library/ipaddress.html#ipaddress.IPv6Address)]) the IP address or host name to connect to
- **port** ([int](https://docs.python.org/3/library/functions.html#int)) port on the target host to connect to
- **ssl\_context** ([Optional](https://docs.python.org/3/library/typing.html#typing.Optional)[[SSLContext](https://docs.python.org/3/library/ssl.html#ssl.SSLContext)]) default SSL context to use for TLS handshakes
- **autostart\_tls** ([bool](https://docs.python.org/3/library/functions.html#bool)) True to do a TLS handshake on connect
- **bind\_host** ([Union](https://docs.python.org/3/library/typing.html#typing.Union)[[str](https://docs.python.org/3/library/stdtypes.html#str), [IPv4Address](https://docs.python.org/3/library/ipaddress.html#ipaddress.IPv4Address), [IPv6Address](https://docs.python.org/3/library/ipaddress.html#ipaddress.IPv6Address), None]) the interface address or name to bind the socket to before connecting
- **bind\_port** ([Optional](https://docs.python.org/3/library/typing.html#typing.Optional)[[int](https://docs.python.org/3/library/functions.html#int)]) the port to bind the socket to before connecting
- **tls\_standard\_compatible** ([bool](https://docs.python.org/3/library/functions.html#bool)) If True, performs the TLS shutdown handshake before closing the stream and requires that the server does this as well. Otherwise, [SSLEOFError](https://docs.python.org/3/library/ssl.html#ssl.SSLEOFError) may be raised during reads from the stream. Some protocols, such as HTTP, require this option to be False. See wrap socket() for details.
- **happy\_eyeballs\_delay** ([float](https://docs.python.org/3/library/functions.html#float)) delay (in seconds) before starting the next connection attempt

Return type [SocketStream](#page-32-0)

Returns a socket stream object

Raises **[OSError](https://docs.python.org/3/library/exceptions.html#OSError)** – if the connection attempt fails

**async** anyio.**connect\_unix**(*path*)

Connect to the given UNIX socket.

Not available on Windows.

Parameters **path** ([Union](https://docs.python.org/3/library/typing.html#typing.Union)[[str](https://docs.python.org/3/library/stdtypes.html#str), [PathLike](https://docs.python.org/3/library/os.html#os.PathLike)]) – path to the socket

Return type [SocketStream](#page-32-0)

Returns a socket stream object

<span id="page-28-1"></span><span id="page-28-0"></span>**async** anyio.**create\_tcp\_server**(*port=0*, *interface=None*, *ssl\_context=None*, *autostart\_tls=True*, *tls\_standard\_compatible=True*)

Start a TCP socket server.

#### **Parameters**

- **port** ([int](https://docs.python.org/3/library/functions.html#int)) port number to listen on
- **interface** ([Union](https://docs.python.org/3/library/typing.html#typing.Union)[[str](https://docs.python.org/3/library/stdtypes.html#str), [IPv4Address](https://docs.python.org/3/library/ipaddress.html#ipaddress.IPv4Address), [IPv6Address](https://docs.python.org/3/library/ipaddress.html#ipaddress.IPv6Address), None]) IP address of the interface to listen on. If omitted, listen on all IPv4 and IPv6 interfaces. To listen on all interfaces on a specific address family, use 0.0.0.0 for IPv4 or :: for IPv6.
- **ssl\_context** ([Optional](https://docs.python.org/3/library/typing.html#typing.Optional)[[SSLContext](https://docs.python.org/3/library/ssl.html#ssl.SSLContext)]) an SSL context object for TLS negotiation
- **autostart\_tls** ([bool](https://docs.python.org/3/library/functions.html#bool)) automatically do the TLS handshake on new connections if ssl\_context has been provided
- **tls\_standard\_compatible** ([bool](https://docs.python.org/3/library/functions.html#bool)) If True, performs the TLS shutdown handshake before closing a connected stream and requires that the client does this as well. Otherwise, [SSLEOFError](https://docs.python.org/3/library/ssl.html#ssl.SSLEOFError) may be raised during reads from a client stream. Some protocols, such as HTTP, require this option to be False. See [wrap\\_socket\(\)](https://docs.python.org/3/library/ssl.html#ssl.SSLContext.wrap_socket) for details.

Return type [SocketStreamServer](#page-33-0)

Returns a server object

```
async anyio.create_unix_server(path, *, mode=None)
     Start a UNIX socket server.
```
Not available on Windows.

**Parameters** 

- **path** ([Union](https://docs.python.org/3/library/typing.html#typing.Union)[[str](https://docs.python.org/3/library/stdtypes.html#str), [PathLike](https://docs.python.org/3/library/os.html#os.PathLike)]) path of the socket
- **mode** ([Optional](https://docs.python.org/3/library/typing.html#typing.Optional)[[int](https://docs.python.org/3/library/functions.html#int)]) permissions to set on the socket

Return type [SocketStreamServer](#page-33-0)

Returns a server object

```
async anyio.create_udp_socket(*, family=<AddressFamily.AF_UNSPEC: 0>, inter-
                                  face=None, port=None, target_host=None, target_port=None,
                                  reuse_address=False)
```
Create a UDP socket.

If port has been given, the socket will be bound to this port on the local machine, making this socket suitable for providing UDP based services.

#### Parameters

- **family** ([int](https://docs.python.org/3/library/functions.html#int)) address family (AF\_INET or AF\_INET6) automatically determined from interface or target\_host if omitted
- **interface** ([Union](https://docs.python.org/3/library/typing.html#typing.Union)[[str](https://docs.python.org/3/library/stdtypes.html#str), [IPv4Address](https://docs.python.org/3/library/ipaddress.html#ipaddress.IPv4Address), [IPv6Address](https://docs.python.org/3/library/ipaddress.html#ipaddress.IPv6Address), None]) IP address of the interface to bind to
- **port** ([Optional](https://docs.python.org/3/library/typing.html#typing.Optional)[[int](https://docs.python.org/3/library/functions.html#int)]) port to bind to
- **target\_host** ([Union](https://docs.python.org/3/library/typing.html#typing.Union)[[str](https://docs.python.org/3/library/stdtypes.html#str), [IPv4Address](https://docs.python.org/3/library/ipaddress.html#ipaddress.IPv4Address), [IPv6Address](https://docs.python.org/3/library/ipaddress.html#ipaddress.IPv6Address), None]) remote host to set as the default target
- **target\_port** ([Optional](https://docs.python.org/3/library/typing.html#typing.Optional)[[int](https://docs.python.org/3/library/functions.html#int)]) port on the remote host to set as the default target

<span id="page-29-0"></span>• **reuse address** ( $b \circ \circ 1$ ) – True to allow multiple sockets to bind to the same address/port

Return type [UDPSocket](#page-34-1)

Returns a UDP socket

anyio.**getaddrinfo**(*host*, *port*, *\**, *family=0*, *type=0*, *proto=0*, *flags=0*)

Look up a numeric IP address given a host name.

Internationalized domain names are translated according to the (non-transitional) IDNA 2008 standard.

#### Parameters

- **host** ([Union](https://docs.python.org/3/library/typing.html#typing.Union)[[bytearray](https://docs.python.org/3/library/stdtypes.html#bytearray), [bytes](https://docs.python.org/3/library/stdtypes.html#bytes), [str](https://docs.python.org/3/library/stdtypes.html#str)]) host name
- **port** ([Union](https://docs.python.org/3/library/typing.html#typing.Union)[[str](https://docs.python.org/3/library/stdtypes.html#str), [int](https://docs.python.org/3/library/functions.html#int), None]) port number
- **family** ([int](https://docs.python.org/3/library/functions.html#int)) socket family (*'AF\_INET`*, . . . )
- **type** ([int](https://docs.python.org/3/library/functions.html#int)) socket type (SOCK\_STREAM, . . . )
- **proto** ([int](https://docs.python.org/3/library/functions.html#int)) protocol number
- **flags** ([int](https://docs.python.org/3/library/functions.html#int)) flags to pass to upstream getaddrinfo()

Return type [Awaitable](https://docs.python.org/3/library/typing.html#typing.Awaitable)[[List](https://docs.python.org/3/library/typing.html#typing.List)[[Tuple](https://docs.python.org/3/library/typing.html#typing.Tuple)[AddressFamily, SocketKind, [int](https://docs.python.org/3/library/functions.html#int), [str](https://docs.python.org/3/library/stdtypes.html#str), [Union](https://docs.python.org/3/library/typing.html#typing.Union)[[Tuple](https://docs.python.org/3/library/typing.html#typing.Tuple)[[str](https://docs.python.org/3/library/stdtypes.html#str), [int](https://docs.python.org/3/library/functions.html#int)], [Tuple](https://docs.python.org/3/library/typing.html#typing.Tuple)[[str](https://docs.python.org/3/library/stdtypes.html#str), [int](https://docs.python.org/3/library/functions.html#int), [int](https://docs.python.org/3/library/functions.html#int), [int](https://docs.python.org/3/library/functions.html#int)]]]]]

Returns list of tuples containing (family, type, proto, canonname, sockaddr)

#### See also:

```
socket.getaddrinfo()
```
#### anyio.**getnameinfo**(*sockaddr*, *flags=0*)

Look up the host name of an IP address.

#### **Parameters**

- **sockaddr** ([Union](https://docs.python.org/3/library/typing.html#typing.Union)[[Tuple](https://docs.python.org/3/library/typing.html#typing.Tuple)[[str](https://docs.python.org/3/library/stdtypes.html#str), [int](https://docs.python.org/3/library/functions.html#int)], [Tuple](https://docs.python.org/3/library/typing.html#typing.Tuple)[[str](https://docs.python.org/3/library/stdtypes.html#str), [int](https://docs.python.org/3/library/functions.html#int), [int](https://docs.python.org/3/library/functions.html#int), [int](https://docs.python.org/3/library/functions.html#int)]]) socket address (e.g. (ipaddress, port) for IPv4)
- **flags** ([int](https://docs.python.org/3/library/functions.html#int)) flags to pass to upstream getnameinfo()

Return type [Awaitable](https://docs.python.org/3/library/typing.html#typing.Awaitable)[[Tuple](https://docs.python.org/3/library/typing.html#typing.Tuple)[[str](https://docs.python.org/3/library/stdtypes.html#str), [str](https://docs.python.org/3/library/stdtypes.html#str)]]

Returns a tuple of (host name, service name)

#### See also:

[socket.getnameinfo\(\)](https://docs.python.org/3/library/socket.html#socket.getnameinfo)

#### anyio.**wait\_socket\_readable**(*sock*)

Wait until the given socket has data to be read.

Parameters sock (socket) – a socket object

#### Raises

- **anyio.exceptions.ClosedResourceError** if the socket was closed while waiting for the socket to become readable
- **anyio.exceptions.ResourceBusyError** if another task is already waiting for the socket to become readable

```
Return type Awaitable[None]
```
#### <span id="page-30-1"></span>anyio.**wait\_socket\_writable**(*sock*)

Wait until the given socket can be written to.

```
Parameters sock (socket) – a socket object
```
Raises

- **anyio.exceptions.ClosedResourceError** if the socket was closed while waiting for the socket to become writable
- **anyio.exceptions.ResourceBusyError** if another task is already waiting for the socket to become writable

Return type [Awaitable](https://docs.python.org/3/library/typing.html#typing.Awaitable)[None]

#### anyio.**notify\_socket\_close**(*sock*)

Notify any relevant tasks that you are about to close a socket.

This will cause ClosedResourceError to be raised on any task waiting for the socket to become readable or writable.

**Parameters sock** (socket) – the socket to be closed after this

Return type [Awaitable](https://docs.python.org/3/library/typing.html#typing.Awaitable)[None]

<span id="page-30-0"></span>**class** anyio.abc.**Stream**

#### **abstract property buffered\_data**

Return the data currently in the read buffer.

Return type [bytes](https://docs.python.org/3/library/stdtypes.html#bytes)

**abstract async close**() Close the stream.

Return type None

#### **abstract receive\_chunks**(*max\_size*)

Return an async iterable which yields chunks of bytes as soon as they are received.

The generator will yield new chunks until the stream is closed.

**Parameters max size** ([int](https://docs.python.org/3/library/functions.html#int)) – maximum number of bytes to return in one iteration

Return type [AsyncIterable](https://docs.python.org/3/library/typing.html#typing.AsyncIterable)[[bytes](https://docs.python.org/3/library/stdtypes.html#bytes)]

Returns an async iterable yielding bytes

Raises **[ssl.SSLEOFError](https://docs.python.org/3/library/ssl.html#ssl.SSLEOFError)** – if tls\_standard\_compatible was set to True in a TLS stream and the peer prematurely closed the connection

#### **abstract receive\_delimited\_chunks**(*delimiter*, *max\_chunk\_size*)

Return an async iterable which yields chunks of bytes as soon as they are received.

The generator will yield new chunks until the stream is closed.

Parameters

- **delimiter** ([bytes](https://docs.python.org/3/library/stdtypes.html#bytes)) the marker to look for in the stream
- **max\_chunk\_size** ([int](https://docs.python.org/3/library/functions.html#int)) maximum number of bytes that will be read for each chunk before raising DelimiterNotFound

#### Return type [AsyncIterable](https://docs.python.org/3/library/typing.html#typing.AsyncIterable)[[bytes](https://docs.python.org/3/library/stdtypes.html#bytes)]

Returns an async iterable yielding bytes

#### <span id="page-31-0"></span>Raises

- **anyio.exceptions.IncompleteRead** if the stream was closed before the delimiter was found
- **anyio.exceptions.DelimiterNotFound** if the delimiter is not found within the bytes read up to the maximum allowed
- **[ssl.SSLEOFError](https://docs.python.org/3/library/ssl.html#ssl.SSLEOFError)** if tls\_standard\_compatible was set to True in a TLS stream and the peer prematurely closed the connection

#### **abstract async receive\_exactly**(*nbytes*)

Read exactly the given amount of bytes from the stream.

Parameters **nbytes** ([int](https://docs.python.org/3/library/functions.html#int)) – the number of bytes to read

Return type [bytes](https://docs.python.org/3/library/stdtypes.html#bytes)

Returns the bytes read

#### Raises

- **anyio.exceptions.IncompleteRead** if the stream was closed before the requested amount of bytes could be read from the stream
- **[ssl.SSLEOFError](https://docs.python.org/3/library/ssl.html#ssl.SSLEOFError)** if tls\_standard\_compatible was set to True in a TLS stream and the peer prematurely closed the connection

#### **abstract async receive\_some**(*max\_bytes*)

Reads up to the given amount of bytes from the stream.

Parameters max\_bytes ([int](https://docs.python.org/3/library/functions.html#int)) – maximum number of bytes to read

Return type [bytes](https://docs.python.org/3/library/stdtypes.html#bytes)

Returns the bytes read

Raises [ssl.SSLEOFError](https://docs.python.org/3/library/ssl.html#ssl.SSLEOFError) - if tls\_standard\_compatible was set to True in a TLS stream and the peer prematurely closed the connection

#### **abstract async receive\_until**(*delimiter*, *max\_bytes*)

Read from the stream until the delimiter is found or max\_bytes have been read.

#### Parameters

- **delimiter** ([bytes](https://docs.python.org/3/library/stdtypes.html#bytes)) the marker to look for in the stream
- **max\_bytes** ([int](https://docs.python.org/3/library/functions.html#int)) maximum number of bytes that will be read before raising DelimiterNotFound

#### Return type [bytes](https://docs.python.org/3/library/stdtypes.html#bytes)

Returns the bytes read (not including the delimiter)

#### Raises

- **anyio.exceptions.IncompleteRead** if the stream was closed before the delimiter was found
- **anyio.exceptions.DelimiterNotFound** if the delimiter is not found within the bytes read up to the maximum allowed
- **[ssl.SSLEOFError](https://docs.python.org/3/library/ssl.html#ssl.SSLEOFError)** if tls\_standard\_compatible was set to True in a TLS stream and the peer prematurely closed the connection

#### **abstract async send\_all**(*data*)

Send all of the given data to the other end.

Parameters data ([bytes](https://docs.python.org/3/library/stdtypes.html#bytes)) – the bytes to send

Return type None

<span id="page-32-1"></span><span id="page-32-0"></span>**class** anyio.abc.**SocketStream**

Bases: [anyio.abc.Stream](#page-30-0)

#### **property address**

Return the bound address of the underlying local socket.

For IPv4 TCP streams, this is a tuple of (IP address, port). For IPv6 TCP streams, this is a tuple of (IP address, port, flowinfo, scopeid). For UNIX socket streams, this is the path to the socket.

Return type [Union](https://docs.python.org/3/library/typing.html#typing.Union)[[Tuple](https://docs.python.org/3/library/typing.html#typing.Tuple)[[str](https://docs.python.org/3/library/stdtypes.html#str), [int](https://docs.python.org/3/library/functions.html#int)], Tuple[str, int, int, int], str]

#### **abstract property alpn\_protocol**

The ALPN protocol selected during the TLS handshake.

Return type [Optional](https://docs.python.org/3/library/typing.html#typing.Optional)[[str](https://docs.python.org/3/library/stdtypes.html#str)]

Returns The selected ALPN protocol, or None if no ALPN protocol was selected

Raises **anyio.exceptions.TLSRequired** – if a TLS handshake has not been done

#### **abstract property cipher**

The cipher selected in the TLS handshake.

See ssl.SSLSocket.cipher() for more information.

Return type [Tuple](https://docs.python.org/3/library/typing.html#typing.Tuple)[[str](https://docs.python.org/3/library/stdtypes.html#str), [str](https://docs.python.org/3/library/stdtypes.html#str), [int](https://docs.python.org/3/library/functions.html#int)]

Returns a 3-tuple of (cipher name, TLS version which defined it, number of bits)

Raises **anyio.exceptions.TLSRequired** – if a TLS handshake has not been done

#### **abstract get\_channel\_binding**(*cb\_type='tls-unique'*)

Get the channel binding data for the current connection.

See ssl.SSLSocket.get\_channel\_binding() for more information.

**Parameters cb\_type**  $(str)$  $(str)$  $(str)$  – type of the channel binding to get

Return type [bytes](https://docs.python.org/3/library/stdtypes.html#bytes)

Returns the channel binding data

Raises **anyio.exceptions.TLSRequired** – if a TLS handshake has not been done

#### **abstract getpeercert**(*binary\_form=False*)

Get the certificate for the peer on the other end of the connection.

See ssl.SSLSocket.getpeercert() for more information.

**Parameters binary form** ([bool](https://docs.python.org/3/library/functions.html#bool)) – False to return the certificate as a dict, True to return it as bytes

Return type [Union](https://docs.python.org/3/library/typing.html#typing.Union)[[Dict](https://docs.python.org/3/library/typing.html#typing.Dict)[[str](https://docs.python.org/3/library/stdtypes.html#str), [Union](https://docs.python.org/3/library/typing.html#typing.Union)[[str](https://docs.python.org/3/library/stdtypes.html#str), [tuple](https://docs.python.org/3/library/stdtypes.html#tuple)]], [bytes](https://docs.python.org/3/library/stdtypes.html#bytes), None]

Returns the peer's certificate, or None if there is not certificate for the peer

Raises **anyio.exceptions.TLSRequired** – if a TLS handshake has not been done

#### **abstract getsockopt**(*level*, *optname*, *\*args*)

Get a socket option from the underlying socket.

**Returns** the return value of [getsockopt\(\)](https://docs.python.org/3/library/socket.html#socket.socket.getsockopt)

#### <span id="page-33-1"></span>**property peer\_address**

Return the address this socket is connected to.

For IPv4 TCP streams, this is a tuple of (IP address, port). For IPv6 TCP streams, this is a tuple of (IP address, port, flowinfo, scopeid). For UNIX socket streams, this is the path to the socket.

Return type [Union](https://docs.python.org/3/library/typing.html#typing.Union)[[Tuple](https://docs.python.org/3/library/typing.html#typing.Tuple)[[str](https://docs.python.org/3/library/stdtypes.html#str), [int](https://docs.python.org/3/library/functions.html#int)], [Tuple](https://docs.python.org/3/library/typing.html#typing.Tuple)[[str](https://docs.python.org/3/library/stdtypes.html#str), [int](https://docs.python.org/3/library/functions.html#int), [int](https://docs.python.org/3/library/functions.html#int), [int](https://docs.python.org/3/library/functions.html#int)], [str](https://docs.python.org/3/library/stdtypes.html#str)]

#### **abstract property server\_hostname**

The server host name.

Return type [Optional](https://docs.python.org/3/library/typing.html#typing.Optional)[[str](https://docs.python.org/3/library/stdtypes.html#str)]

Returns the server host name, or None if this is the server side of the connection

Raises **anyio.exceptions.TLSRequired** – if a TLS handshake has not been done

#### **abstract property server\_side**

True if this is the server side of the connection, False if this is the client.

Return type [bool](https://docs.python.org/3/library/functions.html#bool)

Returns True if this is the server side, False if this is the client side

Raises **anyio.exceptions.TLSRequired** – if a TLS handshake has not been done

#### **abstract setsockopt**(*level*, *optname*, *value*, *\*args*)

Set a socket option.

This calls [setsockopt\(\)](https://docs.python.org/3/library/socket.html#socket.socket.setsockopt) on the underlying socket.

#### Return type None

#### **abstract property shared\_ciphers**

The list of ciphers supported by both parties in the TLS handshake.

See ssl.SSLSocket.shared\_ciphers() for more information.

Return type [List](https://docs.python.org/3/library/typing.html#typing.List)[[Tuple](https://docs.python.org/3/library/typing.html#typing.Tuple)[[str](https://docs.python.org/3/library/stdtypes.html#str), [str](https://docs.python.org/3/library/stdtypes.html#str), [int](https://docs.python.org/3/library/functions.html#int)]]

Returns a list of 3-tuples (cipher name, TLS version which defined it, number of bits)

Raises **anyio.exceptions.TLSRequired** – if a TLS handshake has not been done

#### **abstract async start\_tls**(*context=None*)

Start the TLS handshake.

If the handshake fails, the stream will be closed.

Parameters **context** ([Optional](https://docs.python.org/3/library/typing.html#typing.Optional)[[SSLContext](https://docs.python.org/3/library/ssl.html#ssl.SSLContext)]) – an explicit SSL context to use for the handshake

Return type None

#### **abstract property tls\_version**

The TLS version negotiated during the TLS handshake.

See ssl.SSLSocket.version() for more information.

**Return type** [Optional](https://docs.python.org/3/library/typing.html#typing.Optional)[[str](https://docs.python.org/3/library/stdtypes.html#str)]

Returns the TLS version string (e.g. "TLSv1.3"), or None if the underlying socket is not using TLS

<span id="page-33-0"></span>**class** anyio.abc.**SocketStreamServer**

#### <span id="page-34-2"></span>**abstract async accept**()

Accept an incoming connection.

Return type [SocketStream](#page-32-0)

Returns the socket stream for the accepted connection

#### <span id="page-34-0"></span>**abstract accept\_connections**()

Return an async iterable yielding streams from accepted incoming connections.

Return type [AsyncIterable](https://docs.python.org/3/library/typing.html#typing.AsyncIterable)[[SocketStream](#page-32-0)]

Returns an async context manager

#### **abstract property address**

Return the bound address of the underlying socket.

Return type [Union](https://docs.python.org/3/library/typing.html#typing.Union)[[Tuple](https://docs.python.org/3/library/typing.html#typing.Tuple)[[str](https://docs.python.org/3/library/stdtypes.html#str), [int](https://docs.python.org/3/library/functions.html#int)], [Tuple](https://docs.python.org/3/library/typing.html#typing.Tuple)[[str](https://docs.python.org/3/library/stdtypes.html#str), [int](https://docs.python.org/3/library/functions.html#int), [int](https://docs.python.org/3/library/functions.html#int), [int](https://docs.python.org/3/library/functions.html#int)], [str](https://docs.python.org/3/library/stdtypes.html#str)]

#### **abstract async close**()

Close the underlying socket.

Return type None

**abstract getsockopt**(*level*, *optname*, *\*args*) Get a socket option from the underlying socket.

Returns the return value of [getsockopt\(\)](https://docs.python.org/3/library/socket.html#socket.socket.getsockopt)

#### **abstract property port**

The currently bound port of the underlying TCP socket.

Equivalent to server.address[1]. :raises ValueError: if the socket is not a TCP socket

#### Return type [int](https://docs.python.org/3/library/functions.html#int)

**abstract setsockopt**(*level*, *optname*, *value*, *\*args*)

Set a socket option.

This calls [setsockopt\(\)](https://docs.python.org/3/library/socket.html#socket.socket.setsockopt) on the underlying socket.

#### Return type None

<span id="page-34-1"></span>**class** anyio.abc.**UDPSocket**

#### **abstract property address**

Return the bound address of the underlying socket.

#### Return type [Union](https://docs.python.org/3/library/typing.html#typing.Union)[[Tuple](https://docs.python.org/3/library/typing.html#typing.Tuple)[[str](https://docs.python.org/3/library/stdtypes.html#str), [int](https://docs.python.org/3/library/functions.html#int)], Tuple[str, int, int, int]]

#### **abstract async close**()

Close the underlying socket.

Return type None

**abstract getsockopt**(*level*, *optname*, *\*args*)

Get a socket option from the underlying socket.

Returns the return value of [getsockopt\(\)](https://docs.python.org/3/library/socket.html#socket.socket.getsockopt)

#### **abstract property port**

Return the currently bound port of the underlying socket.

Equivalent to socket.address[1].

Return type [int](https://docs.python.org/3/library/functions.html#int)

```
abstract async receive(max_bytes)
```
Receive a datagram.

No more than max\_bytes of the received datagram will be returned, even if the datagram was really larger.

Parameters max\_bytes ([int](https://docs.python.org/3/library/functions.html#int)) – maximum amount of bytes to be returned

Return type [Tuple](https://docs.python.org/3/library/typing.html#typing.Tuple)[[bytes](https://docs.python.org/3/library/stdtypes.html#bytes), [Tuple](https://docs.python.org/3/library/typing.html#typing.Tuple)[[str](https://docs.python.org/3/library/stdtypes.html#str), [int](https://docs.python.org/3/library/functions.html#int)]]

Returns a tuple of (bytes received, (source IP address, source port))

#### **abstract receive\_packets**(*max\_size*)

Return an async iterable which yields packets read from the socket.

The iterable exits if the socket is closed.

Return type [AsyncIterable](https://docs.python.org/3/library/typing.html#typing.AsyncIterable)[[Tuple](https://docs.python.org/3/library/typing.html#typing.Tuple)[[bytes](https://docs.python.org/3/library/stdtypes.html#bytes), [str](https://docs.python.org/3/library/stdtypes.html#str)]]

Returns an async iterable yielding (bytes, source address) tuples

**abstract async send**(*data*, *address=None*, *port=None*)

Send a datagram.

If the default destination has been set, then address and port are optional.

#### Parameters

- **data** ([bytes](https://docs.python.org/3/library/stdtypes.html#bytes)) the bytes to send
- **address** ([Union](https://docs.python.org/3/library/typing.html#typing.Union)[[str](https://docs.python.org/3/library/stdtypes.html#str), [IPv4Address](https://docs.python.org/3/library/ipaddress.html#ipaddress.IPv4Address), [IPv6Address](https://docs.python.org/3/library/ipaddress.html#ipaddress.IPv6Address), None]) the destination IP address or host name
- **port** ([Optional](https://docs.python.org/3/library/typing.html#typing.Optional)[[int](https://docs.python.org/3/library/functions.html#int)]) the destination port

#### Return type None

**abstract setsockopt**(*level*, *optname*, *value*, *\*args*) Set a socket option.

This calls [setsockopt\(\)](https://docs.python.org/3/library/socket.html#socket.socket.setsockopt) on the underlying socket.

Return type None

### **1.10.8 Synchronization**

#### anyio.**create\_semaphore**(*value*)

Create an asynchronous semaphore.

Parameters value ([int](https://docs.python.org/3/library/functions.html#int)) – the semaphore's initial value

Return type [Semaphore](#page-36-0)

Returns a semaphore object

anyio.**create\_lock**() Create an asynchronous lock.

Return type [Lock](#page-36-1)

Returns a lock object

#### anyio.**create\_event**()

Create an asynchronous event object.

Return type [Event](#page-36-2)

Returns an event object

<span id="page-36-3"></span>anyio.**create\_condition**(*lock=None*)

Create an asynchronous condition.

Parameters lock ([Optional](https://docs.python.org/3/library/typing.html#typing.Optional)[[Lock](#page-36-1)]) – the lock to base the condition object on

Return type [Condition](#page-37-3)

Returns a condition object

anyio.**create\_queue**(*capacity*)

Create an asynchronous queue.

**Parameters capacity** ([int](https://docs.python.org/3/library/functions.html#int)) – maximum number of items the queue will be able to store  $(0 =$ infinite)

Return type Oueue

Returns a queue object

anyio.**create\_capacity\_limiter**(*total\_tokens*)

Create a capacity limiter.

**Parameters total\_tokens** ([float](https://docs.python.org/3/library/functions.html#float)) – the total number of tokens available for borrowing (can be an integer or [math.inf](https://docs.python.org/3/library/math.html#math.inf))

Return type [CapacityLimiter](#page-37-2)

Returns a capacity limiter object

<span id="page-36-0"></span>**class** anyio.abc.**Semaphore**

**abstract property value** The current value of the semaphore.

Return type [int](https://docs.python.org/3/library/functions.html#int)

<span id="page-36-1"></span>**class** anyio.abc.**Lock**

**abstract locked**() Return True if the lock is currently held.

Return type [bool](https://docs.python.org/3/library/functions.html#bool)

<span id="page-36-2"></span>**class** anyio.abc.**Event**

**abstract clear**() Clear the flag, so that listeners can receive another notification.

Return type None

**abstract is\_set**() Return True if the flag is set, False if not.

Return type None

**abstract async set**() Set the flag, notifying all listeners.

Return type None

<span id="page-37-5"></span>**abstract async wait**() Wait until the flag has been set.

If the flag has already been set when this method is called, it returns immediately.

Return type [bool](https://docs.python.org/3/library/functions.html#bool)

<span id="page-37-3"></span>**class** anyio.abc.**Condition**

**abstract locked**() Return True if the lock is set.

#### Return type [bool](https://docs.python.org/3/library/functions.html#bool)

**abstract async notify**(*n=1*) Notify exactly n listeners.

Return type None

**abstract async notify\_all**()

Notify all the listeners.

#### Return type None

**abstract async wait**() Wait for a notification.

Return type None

<span id="page-37-4"></span><span id="page-37-1"></span>**class** anyio.abc.**Queue**

**abstract empty**()

Return True if the queue is not holding any items.

Return type [bool](https://docs.python.org/3/library/functions.html#bool)

<span id="page-37-0"></span>**abstract full**() Return True if the queue is holding the maximum number of items.

Return type [bool](https://docs.python.org/3/library/functions.html#bool)

**abstract async get**() Get an item from the queue.

If there are no items in the queue, this method will block until one is available.

Returns the removed item

```
abstract async put(item)
```
Put an item into the queue.

If the queue is currently full, this method will block until there is at least one free slot available.

Parameters **item** – the object to put into the queue

Return type None

#### **abstract qsize**()

Return the number of items the queue is currently holding.

Return type [int](https://docs.python.org/3/library/functions.html#int)

<span id="page-37-2"></span>**class** anyio.abc.**CapacityLimiter**

#### <span id="page-38-1"></span>**abstract async acquire**()

Acquire a token for the current task, waiting if necessary for one to become available.

Raises **anyio.exceptions.WouldBlock** – if there are no tokens available for borrowing

Return type None

#### **abstract async acquire\_nowait**()

Acquire a token for the current task without waiting for one to become available.

Raises **anyio.exceptions.WouldBlock** – if there are no tokens available for borrowing

Return type None

#### **abstract async acquire\_on\_behalf\_of**(*borrower*)

Acquire a token, waiting if necessary for one to become available.

**Parameters borrower** – the entity borrowing a token

Raises **anyio.exceptions.WouldBlock** – if there are no tokens available for borrowing

Return type None

**abstract async acquire\_on\_behalf\_of\_nowait**(*borrower*)

Acquire a token without waiting for one to become available.

Parameters **borrower** – the entity borrowing a token

Raises **anyio.exceptions.WouldBlock** – if there are no tokens available for borrowing

Return type None

#### **abstract property available\_tokens**

The number of tokens currently available to be borrowed

Return type [float](https://docs.python.org/3/library/functions.html#float)

#### **abstract property borrowed\_tokens**

The number of tokens that have currently been borrowed.

Return type [int](https://docs.python.org/3/library/functions.html#int)

#### **abstract async release**()

Release the token held by the current task. :raises RuntimeError: if the current task has not borrowed a token from this limiter.

Return type None

#### **abstract async release\_on\_behalf\_of**(*borrower*)

Release the token held by the given borrower.

Raises **[RuntimeError](https://docs.python.org/3/library/exceptions.html#RuntimeError)** – if the borrower has not borrowed a token from this limiter.

Return type None

#### <span id="page-38-0"></span>**abstract async set\_total\_tokens**(*value*)

Set the total number of tokens.

If the total number of tokens is increased, the proportionate number of tasks waiting on this limiter will be granted their tokens.

**Parameters value**  $(f$ loat) – the new total number of tokens ( $>= 1$ )

Return type None

#### **abstract property total\_tokens**

The total number of tokens available for borrowing.

Return type [float](https://docs.python.org/3/library/functions.html#float)

### <span id="page-39-1"></span>**1.10.9 Operating system signals**

#### anyio.**receive\_signals**(*\*signals*)

Start receiving operating system signals.

Parameters signals ([int](https://docs.python.org/3/library/functions.html#int)) – signals to receive (e.g. signal. SIGINT)

Return type [AsyncContextManager](https://docs.python.org/3/library/typing.html#typing.AsyncContextManager)[[AsyncIterator](https://docs.python.org/3/library/typing.html#typing.AsyncIterator)[[int](https://docs.python.org/3/library/functions.html#int)]]

Returns an asynchronous context manager for an asynchronous iterator which yields signal numbers

Warning: Windows does not support signals natively so it is best to avoid relying on this in cross-platform applications.

### **1.10.10 Testing and debugging**

```
class anyio.TaskInfo(id, parent_id, name, coro)
     Represents an asynchronous task.
```
#### Variables

- $\bullet$  **[id](https://docs.python.org/3/library/functions.html#id)** ([int](https://docs.python.org/3/library/functions.html#int)) the unique identifier of the task
- **parent\_id** (Optional [\[int\]](https://docs.python.org/3/library/functions.html#int)) the identifier of the parent task, if any
- **name**  $(str)$  $(str)$  $(str)$  the description of the task (if any)
- **coro** ([Coroutine](https://docs.python.org/3/library/collections.abc.html#collections.abc.Coroutine)) the coroutine object of the task

#### **async** anyio.**get\_current\_task**()

Return the current task.

Return type [TaskInfo](#page-39-0)

Returns a representation of the current task

#### **async** anyio.**get\_running\_tasks**()

Return a list of running tasks in the current event loop.

Return type [List](https://docs.python.org/3/library/typing.html#typing.List)[[TaskInfo](#page-39-0)]

Returns a list of task info objects

#### **async** anyio.**wait\_all\_tasks\_blocked**()

Wait until all other tasks are waiting for something.

Return type None

## <span id="page-40-0"></span>**1.11 Version history**

This library adheres to [Semantic Versioning 2.0.](http://semver.org/)

1.4.0

- Added async name resolution functions (anyio.getaddrinfo() and anyio.getnameinfo())
- Added the family and reuse\_address parameters to anyio.create\_udp\_socket() (Enables multicast support; test contributed by Matthias Urlichs)
- Fixed fail.after(0) not raising a timeout error on asyncio and curio
- Fixed move\_on\_after() and fail\_after() getting stuck on curio in some circumstances
- Fixed socket operations not allowing timeouts to cancel the task
- Fixed API documentation on Stream.receive\_until() which claimed that the delimiter will be included in the returned data when it really isn't
- Harmonized the default task names across all backends
- wait all\_tasks\_blocked() no longer considers tasks waiting on sleep(0) to be blocked on asyncio and curio
- Fixed the type of the address parameter in UDPSocket.send() to include IPAddress objects (which were already supported by the backing implementation)
- Fixed UDPSocket.send() to resolve host names using anyio.getaddrinfo() before calling socket.sendto() to avoid blocking on synchronous name resolution
- Switched to using anyio.getaddrinfo() for name lookups

#### 1.3.1

- Fixed warnings caused by trio 0.15
- Worked around a compatibility issue between uvloop and Python 3.9 (missing shutdown\_default\_executor() method)

#### 1.3.0

- Fixed compatibility with Curio 1.0
- Made it possible to assert fine grained control over which AnyIO backends and backend options are being used with each test
- Added the address and peer\_address properties to the SocketStream interface

#### 1.2.3

• Repackaged release (v1.2.2 contained extra files from an experimental branch which broke imports)

1.2.2

- Fixed CancelledError leaking from a cancel scope on asyncio if the task previously received a cancellation exception
- Fixed AttributeError when cancelling a generator-based task (asyncio)
- Fixed wait\_all\_tasks\_blocked() not working with generator-based tasks (asyncio)
- Fixed an unnecessary delay in connect\_tcp() if an earlier attempt succeeds
- Fixed AssertionError in connect\_tcp() if multiple connection attempts succeed simultaneously

#### 1.2.1

- <span id="page-41-0"></span>• Fixed cancellation errors leaking from a task group when they are contained in an exception group
- Fixed trio v0.13 compatibility on Windows
- Fixed inconsistent queue capacity across backends when capacity was defined as  $0$  (trio = 0, others = infinite)
- Fixed socket creation failure crashing connect\_tcp()

#### 1.2.0

- Added the possibility to parametrize regular pytest test functions against the selected list of backends
- Added the set\_total\_tokens() method to CapacityLimiter
- Added the anyio.current\_default\_thread\_limiter() function
- Added the cancellable parameter to anyio.run\_in\_thread()
- Implemented the Happy Eyeballs ([RFC 6555](https://tools.ietf.org/html/rfc6555.html)) algorithm for anyio.connect\_tcp()
- Fixed KeyError on asyncio and curio where entering and exiting a cancel scope happens in different tasks
- Fixed deprecation warnings on Python 3.8 about the loop argument of asyncio. Event ()
- Forced the use WindowsSelectorEventLoopPolicy in asyncio.run when on Windows and asyncio to keep network functionality working
- Worker threads are now spawned with daemon=True on all backends, not just trio
- Dropped support for trio v0.11

#### 1.1.0

- Added the lock parameter to anyio.create\_condition() (PR by Matthias Urlichs)
- Added async iteration for queues (PR by Matthias Urlichs)
- Added capacity limiters
- Added the possibility of using capacity limiters for limiting the maximum number of threads
- Fixed compatibility with trio v0.12
- Fixed IPv6 support in create\_tcp\_server(), connect\_tcp() and create\_udp\_socket()
- Fixed mishandling of task cancellation while the task is running a worker thread on asyncio and curio

#### 1.0.0

- Fixed [pathlib2](https://pypi.org/project/pathlib2/) compatibility with anyio.aopen()
- Fixed timeouts not propagating from nested scopes on asyncio and curio (PR by Matthias Urlichs)
- Fixed incorrect call order in socket close notifications on asyncio (mostly affecting Windows)
- Prefixed backend module names with an underscore to better indicate privateness

#### 1.0.0rc2

- Fixed some corner cases of cancellation where behavior on asyncio and curio did not match with that of trio. Thanks to Joshua Oreman for help with this.
- Fixed current\_effective\_deadline() not taking shielded cancellation scopes into account on asyncio and curio
- Fixed task cancellation not happening right away on asyncio and curio when a cancel scope is entered when the deadline has already passed
- <span id="page-42-0"></span>• Fixed exception group containing only cancellation exceptions not being swallowed by a timed out cancel scope on asyncio and curio
- Added the current\_time() function
- Replaced CancelledError with get\_cancelled\_exc\_class()
- Added support for [Hypothesis](https://hypothesis.works/)
- Added support for [PEP 561](https://www.python.org/dev/peps/pep-0561)
- Use uvloop for the asyncio backend by default when available (but only on CPython)

#### 1.0.0rc1

- Fixed setsockopt() passing options to the underlying method in the wrong manner
- Fixed cancellation propagation from nested task groups
- Fixed get\_running\_tasks() returning tasks from other event loops
- Added the parent\_id attribute to anyio.TaskInfo
- Added the get\_current\_task() function
- Added guards to protect against concurrent read/write from/to sockets by multiple tasks
- Added the notify\_socket\_close() function

#### 1.0.0b2

- Added introspection of running tasks via anyio.get\_running\_tasks()
- Added the getsockopt() and setsockopt() methods to the SocketStream API
- Fixed mishandling of large buffers by BaseSocket.sendall()
- Fixed compatibility with (and upgraded minimum required version to) trio v0.11

#### 1.0.0b1

• Initial release

## **INDEX**

## <span id="page-44-0"></span>A

accept() (*anyio.abc.SocketStreamServer method*), [30](#page-33-1) accept\_connections() (*anyio.abc.SocketStreamServer method*), [31](#page-34-2) acquire() (*anyio.abc.CapacityLimiter method*), [34](#page-37-5) acquire\_nowait() (*anyio.abc.CapacityLimiter method*), [35](#page-38-1) acquire\_on\_behalf\_of() (*anyio.abc.CapacityLimiter method*), [35](#page-38-1) acquire\_on\_behalf\_of\_nowait() (*anyio.abc.CapacityLimiter method*), [35](#page-38-1) address() (*anyio.abc.SocketStream property*), [29](#page-32-1) address() (*anyio.abc.SocketStreamServer property*), [31](#page-34-2) address() (*anyio.abc.UDPSocket property*), [31](#page-34-2) alpn\_protocol() (*anyio.abc.SocketStream property*), [29](#page-32-1) aopen() (*in module anyio*), [23](#page-26-1) AsyncFile (*class in anyio.abc*), [23](#page-26-1) available\_tokens() (*anyio.abc.CapacityLimiter property*), [35](#page-38-1)

## B

borrowed\_tokens() (*anyio.abc.CapacityLimiter property*), [35](#page-38-1) buffered\_data() (*anyio.abc.Stream property*), [27](#page-30-1)

## $\mathcal{C}$

cancel() (*anyio.abc.CancelScope method*), [21](#page-24-6) cancel\_called() (*anyio.abc.CancelScope property*), [21](#page-24-6) CancelScope (*class in anyio.abc*), [21](#page-24-6) CapacityLimiter (*class in anyio.abc*), [34](#page-37-5) cipher() (*anyio.abc.SocketStream property*), [29](#page-32-1) clear() (*anyio.abc.Event method*), [33](#page-36-3) close() (*anyio.abc.SocketStreamServer method*), [31](#page-34-2) close() (*anyio.abc.Stream method*), [27](#page-30-1) close() (*anyio.abc.UDPSocket method*), [31](#page-34-2) Condition (*class in anyio.abc*), [34](#page-37-5) connect\_tcp() (*in module anyio*), [24](#page-27-1) connect\_unix() (*in module anyio*), [24](#page-27-1)

create\_capacity\_limiter() (*in module anyio*), [33](#page-36-3) create\_condition() (*in module anyio*), [33](#page-36-3) create\_event() (*in module anyio*), [32](#page-35-0) create\_lock() (*in module anyio*), [32](#page-35-0) create\_queue() (*in module anyio*), [33](#page-36-3) create\_semaphore() (*in module anyio*), [32](#page-35-0) create\_task\_group() (*in module anyio*), [22](#page-25-2) create\_tcp\_server() (*in module anyio*), [25](#page-28-1) create\_udp\_socket() (*in module anyio*), [25](#page-28-1) create\_unix\_server() (*in module anyio*), [25](#page-28-1) current\_default\_thread\_limiter() (*in module anyio*), [23](#page-26-1) current\_effective\_deadline() (*in module anyio*), [21](#page-24-6) current\_time() (*in module anyio*), [21](#page-24-6)

## D

deadline() (*anyio.abc.CancelScope property*), [21](#page-24-6)

## E

empty() (*anyio.abc.Queue method*), [34](#page-37-5) Event (*class in anyio.abc*), [33](#page-36-3)

## F

fail\_after() (*in module anyio*), [21](#page-24-6) finalize() (*in module anyio*), [20](#page-23-4) full() (*anyio.abc.Queue method*), [34](#page-37-5)

## G

get() (*anyio.abc.Queue method*), [34](#page-37-5) get\_cancelled\_exc\_class() (*in module anyio*), [20](#page-23-4) get\_channel\_binding() (*anyio.abc.SocketStream method*), [29](#page-32-1) get\_current\_task() (*in module anyio*), [36](#page-39-1) get\_running\_tasks() (*in module anyio*), [36](#page-39-1) getaddrinfo() (*in module anyio*), [26](#page-29-0) getnameinfo() (*in module anyio*), [26](#page-29-0) getpeercert() (*anyio.abc.SocketStream method*), [29](#page-32-1) getsockopt() (*anyio.abc.SocketStream method*), [29](#page-32-1)

*method*), [31](#page-34-2)

getsockopt() (*anyio.abc.UDPSocket method*), [31](#page-34-2)

## I

is\_set() (*anyio.abc.Event method*), [33](#page-36-3)

## L

Lock (*class in anyio.abc*), [33](#page-36-3) locked() (*anyio.abc.Condition method*), [34](#page-37-5) locked() (*anyio.abc.Lock method*), [33](#page-36-3)

## M

move\_on\_after() (*in module anyio*), [21](#page-24-6)

## N

notify() (*anyio.abc.Condition method*), [34](#page-37-5) notify\_all() (*anyio.abc.Condition method*), [34](#page-37-5) notify\_socket\_close() (*in module anyio*), [27](#page-30-1)

## $\Omega$

open\_cancel\_scope() (*in module anyio*), [21](#page-24-6)

## P

peer\_address() (*anyio.abc.SocketStream property*), [29](#page-32-1) port() (*anyio.abc.SocketStreamServer property*), [31](#page-34-2) port() (*anyio.abc.UDPSocket property*), [31](#page-34-2) put() (*anyio.abc.Queue method*), [34](#page-37-5) Python Enhancement Proposals PEP 561, [39](#page-42-0)

## $\Omega$

qsize() (*anyio.abc.Queue method*), [34](#page-37-5) Queue (*class in anyio.abc*), [34](#page-37-5)

## R

receive() (*anyio.abc.UDPSocket method*), [31](#page-34-2) receive\_chunks() (*anyio.abc.Stream method*), [27](#page-30-1) receive\_delimited\_chunks() (*anyio.abc.Stream method*), [27](#page-30-1) receive\_exactly() (*anyio.abc.Stream method*), [28](#page-31-0) receive\_packets() (*anyio.abc.UDPSocket method*), [32](#page-35-0) receive\_signals() (*in module anyio*), [36](#page-39-1) receive\_some() (*anyio.abc.Stream method*), [28](#page-31-0) receive\_until() (*anyio.abc.Stream method*), [28](#page-31-0) release() (*anyio.abc.CapacityLimiter method*), [35](#page-38-1) release\_on\_behalf\_of() (*anyio.abc.CapacityLimiter method*), [35](#page-38-1) RFC RFC 6555, [38](#page-41-0) run() (*in module anyio*), [20](#page-23-4)

getsockopt() (*anyio.abc.SocketStreamServer* run\_async\_from\_thread() (*in module anyio*), [22](#page-25-2) run\_in\_thread() (*in module anyio*), [22](#page-25-2)

## S

Semaphore (*class in anyio.abc*), [33](#page-36-3) send() (*anyio.abc.UDPSocket method*), [32](#page-35-0) send\_all() (*anyio.abc.Stream method*), [28](#page-31-0) server\_hostname() (*anyio.abc.SocketStream property*), [30](#page-33-1) server\_side() (*anyio.abc.SocketStream property*), [30](#page-33-1) set() (*anyio.abc.Event method*), [33](#page-36-3) set\_total\_tokens() (*anyio.abc.CapacityLimiter method*), [35](#page-38-1) setsockopt() (*anyio.abc.SocketStream method*), [30](#page-33-1) setsockopt() (*anyio.abc.SocketStreamServer method*), [31](#page-34-2) setsockopt() (*anyio.abc.UDPSocket method*), [32](#page-35-0) shared\_ciphers() (*anyio.abc.SocketStream property*), [30](#page-33-1) shield() (*anyio.abc.CancelScope property*), [22](#page-25-2) sleep() (*in module anyio*), [20](#page-23-4) SocketStream (*class in anyio.abc*), [29](#page-32-1) SocketStreamServer (*class in anyio.abc*), [30](#page-33-1) spawn() (*anyio.abc.TaskGroup method*), [22](#page-25-2) start\_tls() (*anyio.abc.SocketStream method*), [30](#page-33-1) Stream (*class in anyio.abc*), [27](#page-30-1)

## T

TaskGroup (*class in anyio.abc*), [22](#page-25-2) TaskInfo (*class in anyio*), [36](#page-39-1) tls\_version() (*anyio.abc.SocketStream property*), [30](#page-33-1) total\_tokens() (*anyio.abc.CapacityLimiter property*), [35](#page-38-1)

## $\cup$

UDPSocket (*class in anyio.abc*), [31](#page-34-2)

## V

value() (*anyio.abc.Semaphore property*), [33](#page-36-3)

## W

wait() (*anyio.abc.Condition method*), [34](#page-37-5) wait() (*anyio.abc.Event method*), [33](#page-36-3) wait\_all\_tasks\_blocked() (*in module anyio*), [36](#page-39-1) wait\_socket\_readable() (*in module anyio*), [26](#page-29-0) wait\_socket\_writable() (*in module anyio*), [26](#page-29-0)